- **• while ( цикл-ПОКА)**
- **• repeat (цикл-ДО)**
- **• for (цикл с параметрами)**

Общий вид оператора: **while** <**условие**> **do** <**оператор**> Здесь: <**условие**> - логическое выражение; пока оно истинно, выполняется тело цикла; <**оператор**> - простой или составной оператор, с помощью которого записано тело цикла.

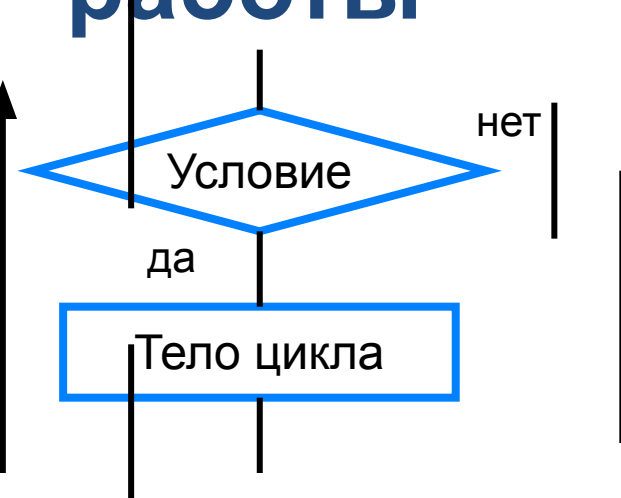

**Программирование циклов с заданным условием продолжения работы**

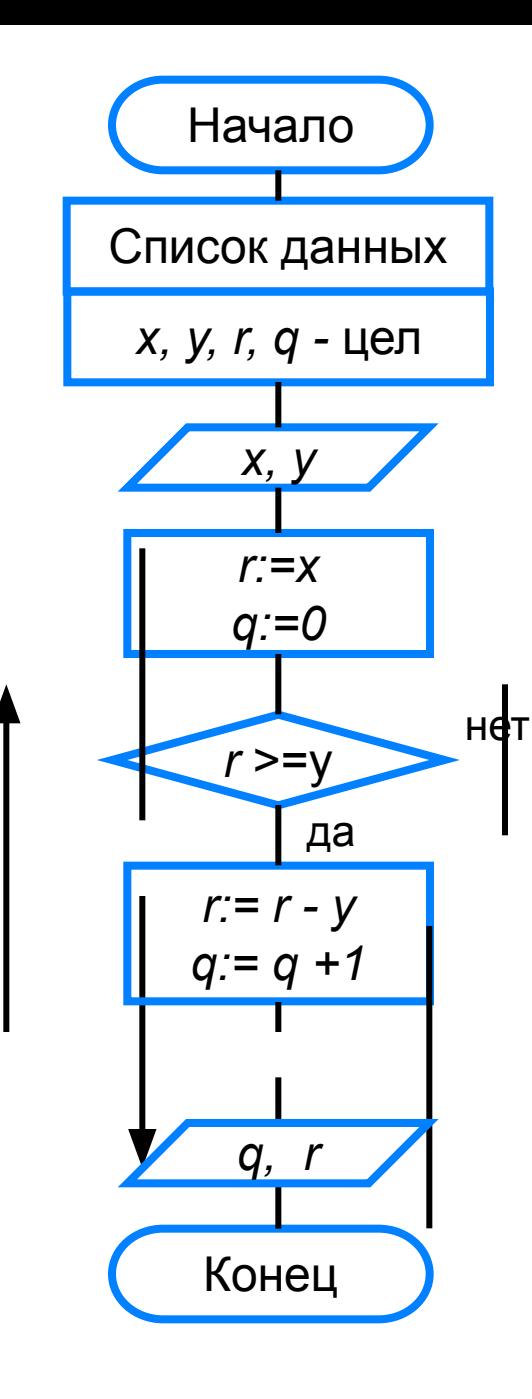

program  $n$  14; var x, y, q, r: integer; begin Writeln ('Частное и остаток'); write ('Введите делимое X>>'); readln  $(x)$ ; write ('Введите делитель У>>'); read  $(y)$ ;  $r := x;$  $q := 0;$ while  $r>=y$  do begin  $r := r - y;$  $q := q + 1$ end; Writeln ('Частное  $q=$ ',  $q$ ); Writeln ('Ocrarok  $r = '$ , r) end.

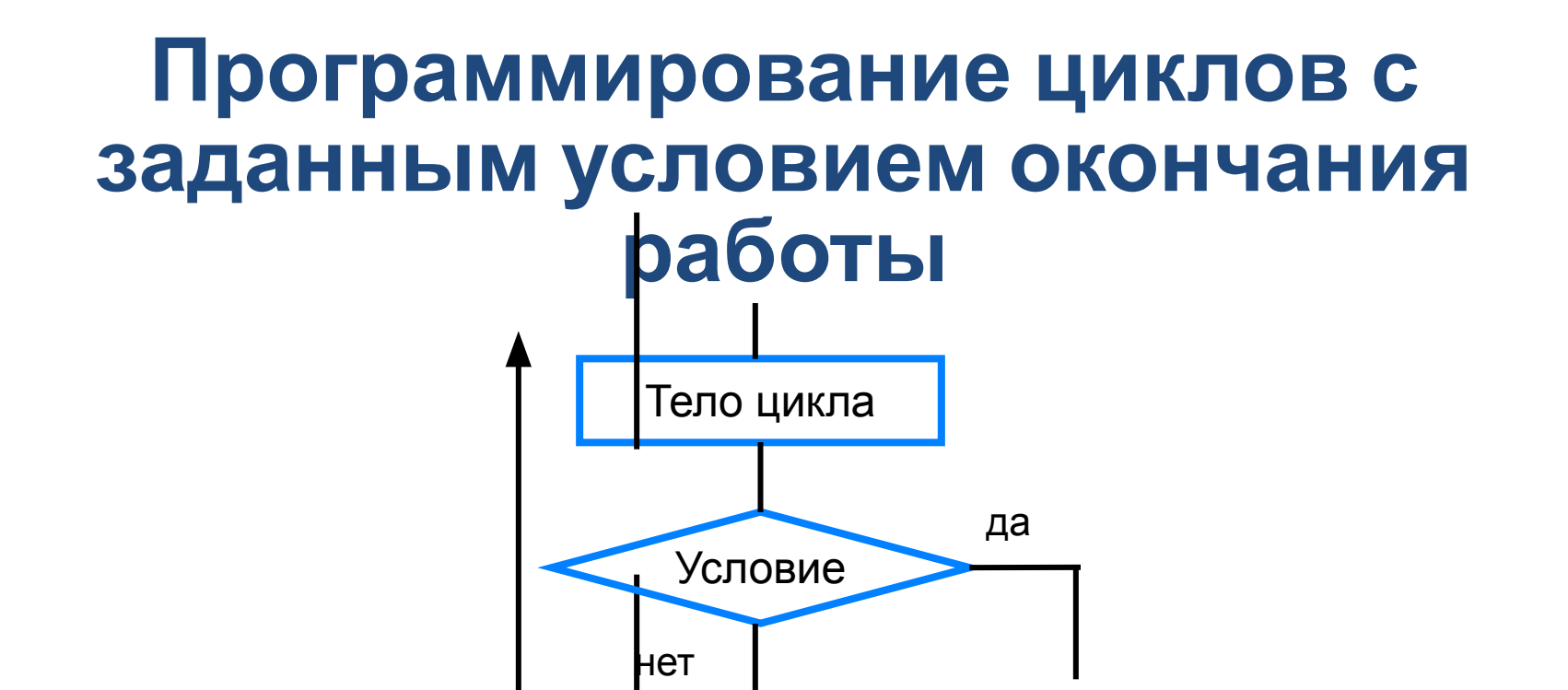

Общий вид оператора:

**repeat** <**оператор1; оператор2; …;** > **until** <**условие**> Здесь:

<**оператор1**>; <**оператор2**>; … - операторы, образующие тело цикла;

<**условие**> - логическое выражение; если оно ложно, то выполняется тело цикла.

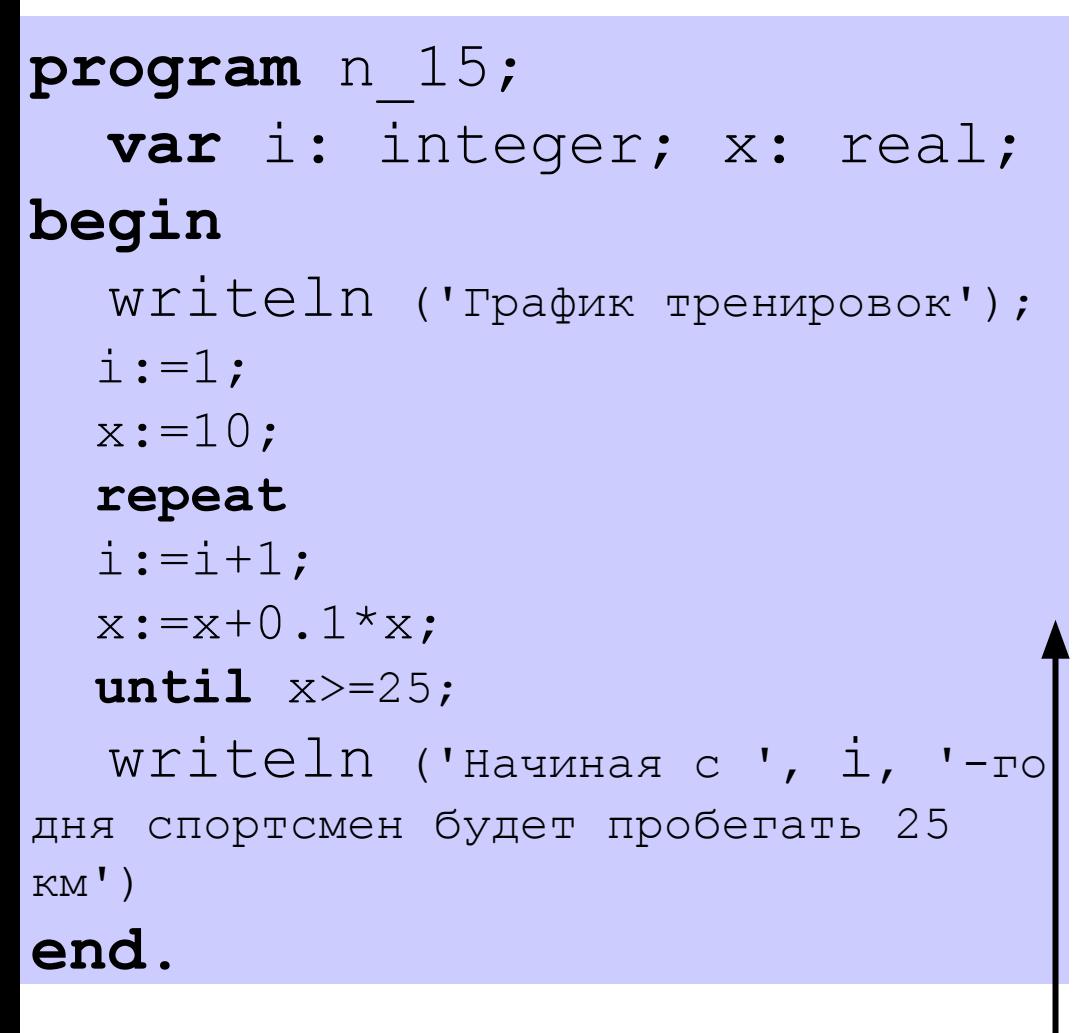

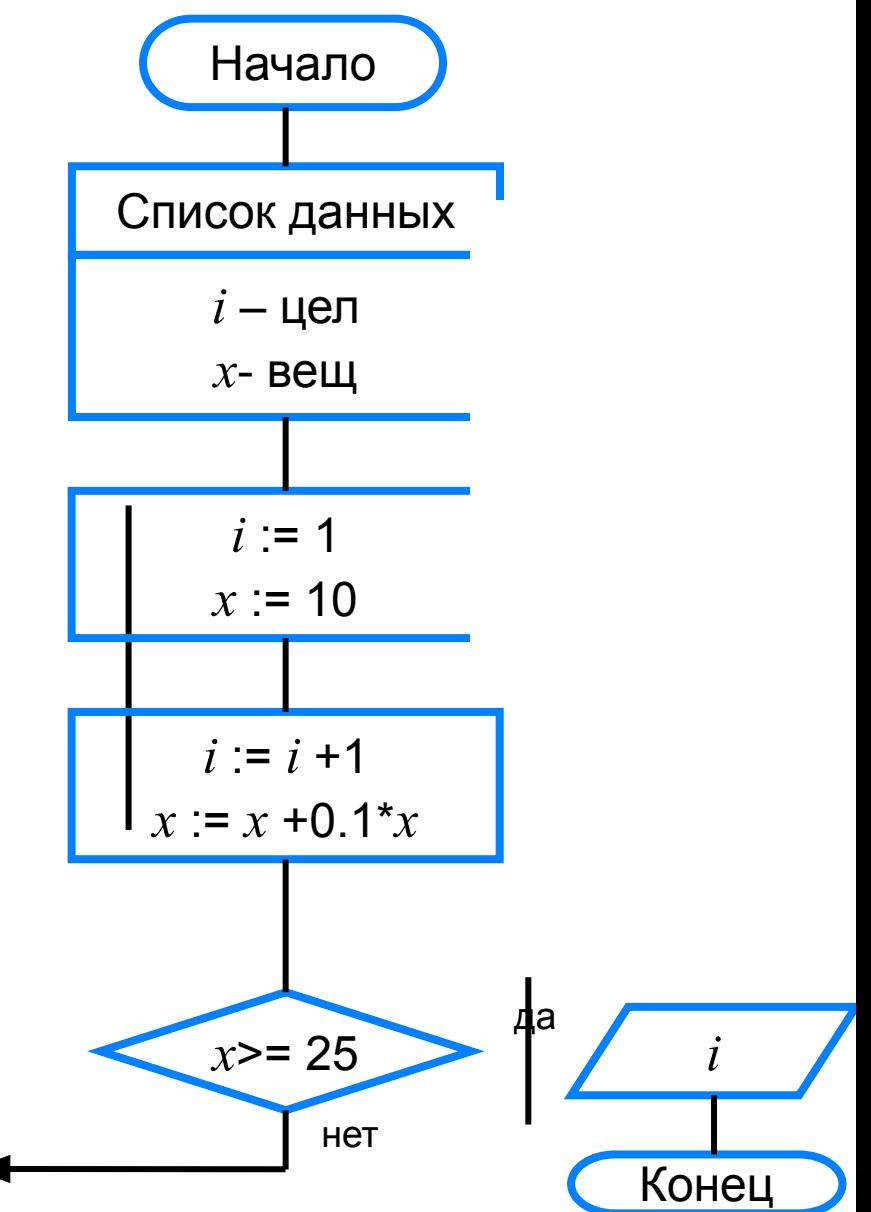

<параметр> - переменная целого типа; <начальное значение> и <конечное значение> выражения того же типа, что и параметр; <**оператор>** - простой или составной оператор - тело цикла.

Здесь:

to «конечное значение»  $do$  «оператор»

for <параметр> =<начальное\_значение>

Общий вид оператора:

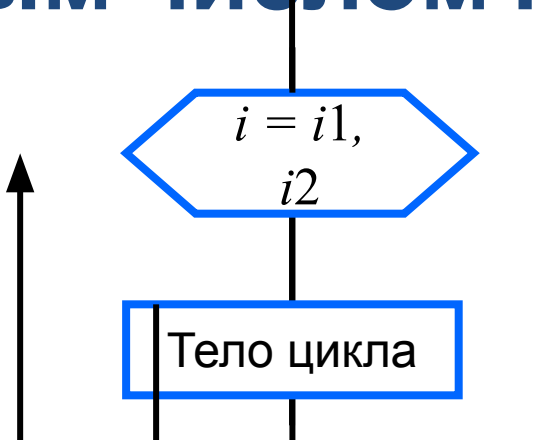

#### Программирование циклов с заданным числом повторений

Тело цикла Общий вид оператора: for <параметр> =<начальное\_значение>  $to$  <конечное значение>  $do$  <оператор> После каждого выполнения тела цикла происходит увеличение на единицу параметра цикла; условие выхода из

цикла - превышение параметром конечного значения.

Программирование циклов с заданным числом повторений

 $i = i$ 

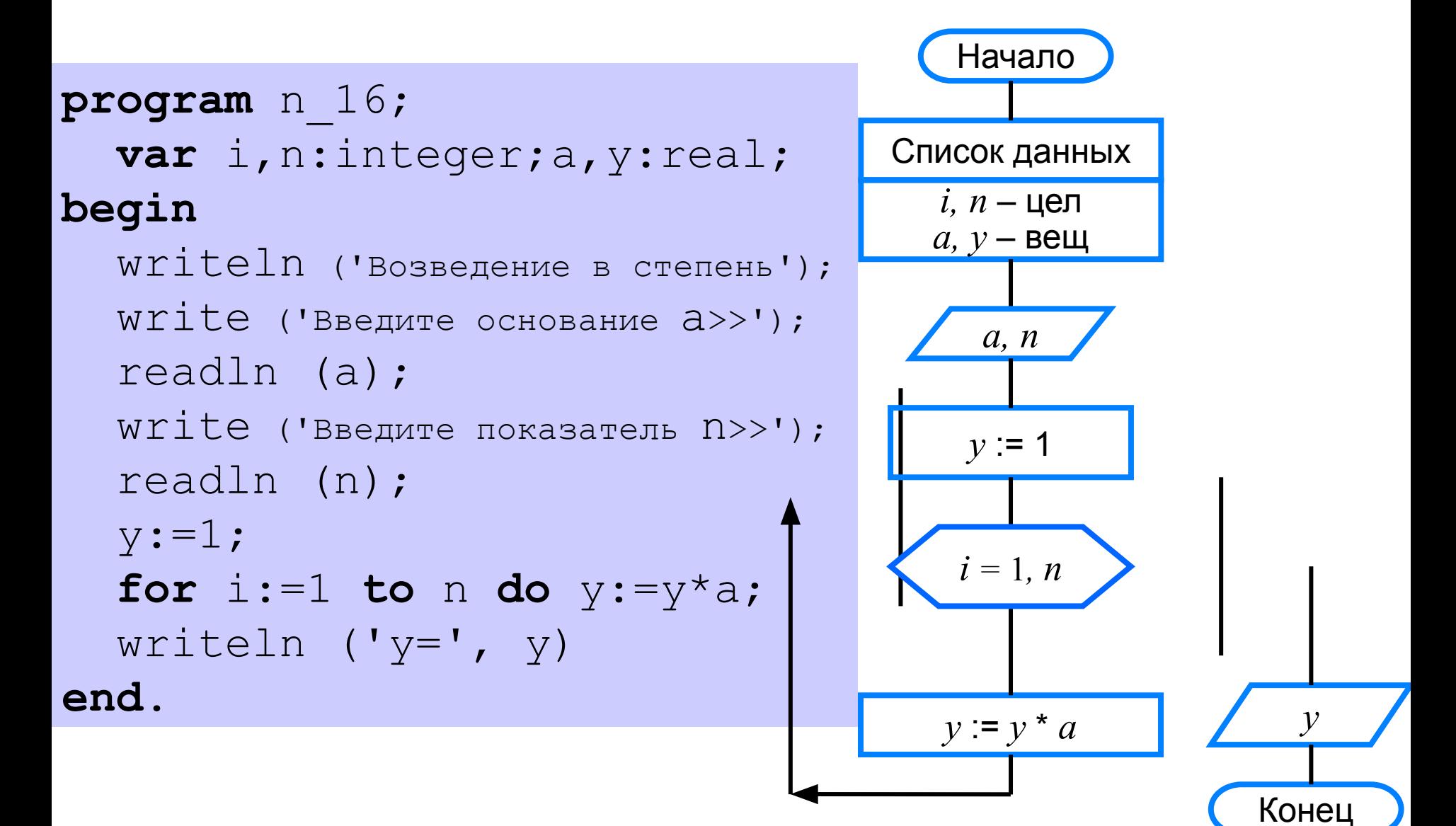

#### **Различные варианты программирования циклического алгоритма**

Для решения одной и той же задачи могут быть созданы разные программы.

Организуем ввод целых чисел и подсчёт количества введённых положительных и отрицательных чисел. Ввод должен осуществляться до тех пор, пока не будет введён ноль.

В задаче в явном виде задано условие окончания работы.

Воспользуемся оператором **repeat.**

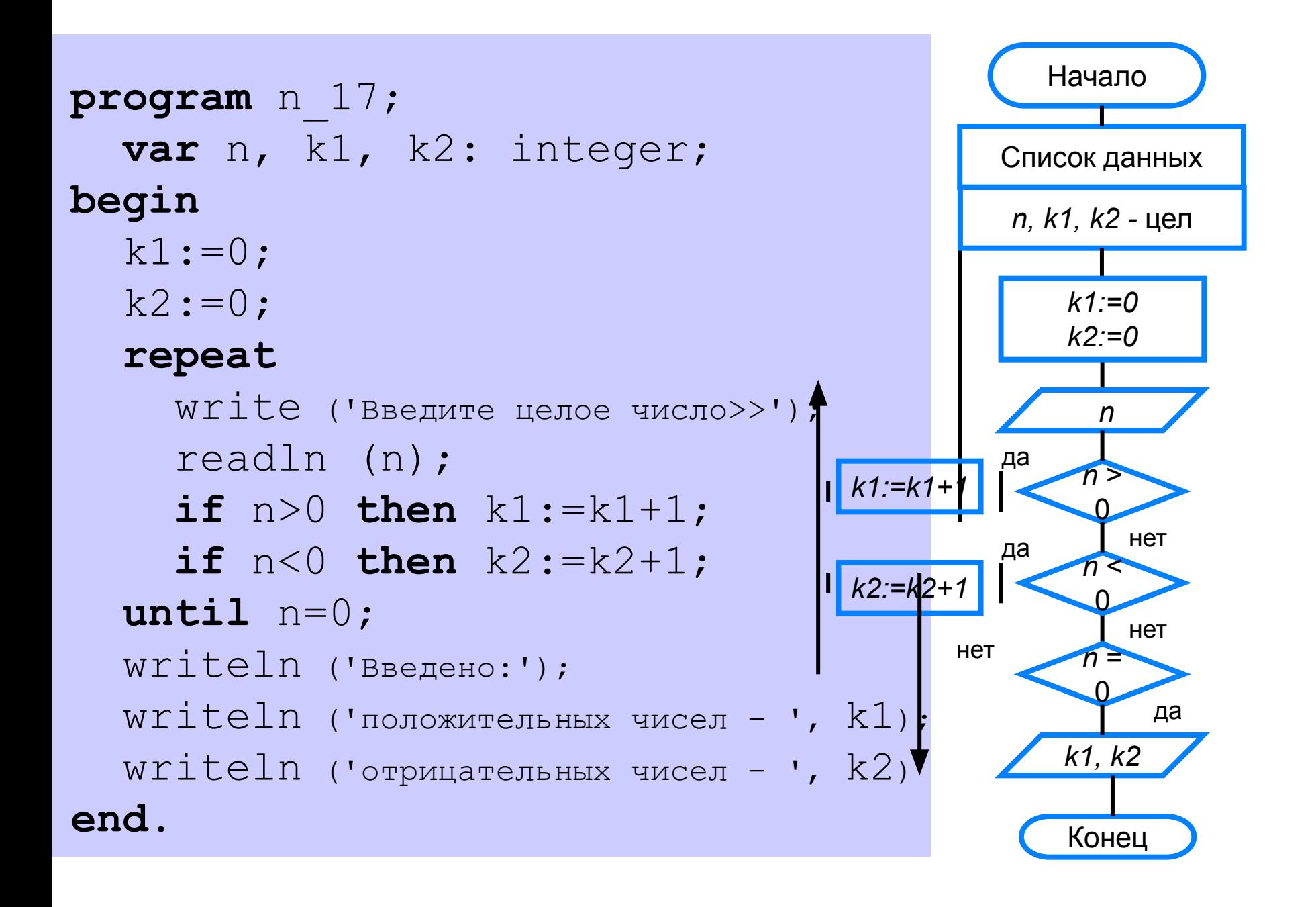

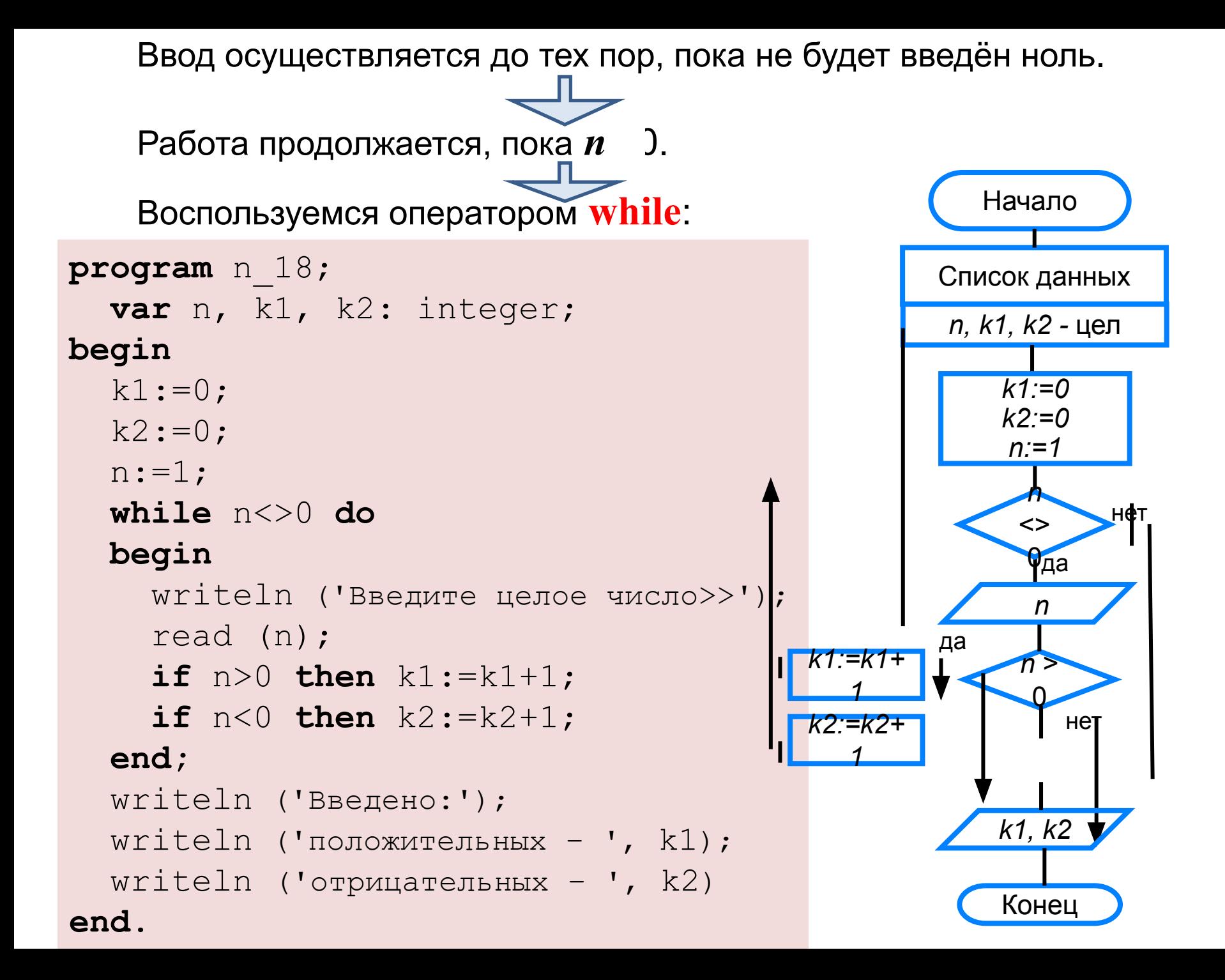

В языке Паскаль имеются три вида операторов цикла:

**while** (цикл-ПОКА)

**repeat** (цикл-ДО)

**for** (цикл с параметром).

Если число повторений тела цикла известно, то лучше воспользоваться оператором **for**; в остальных случаях используются операторы **while** и **repeat**.

- 1. Дана последовательность операторов:
	- $a:=1$ ;  $b:=2;$ while  $a+b < 8$  do begin  $a:=a+1$ ;  $b:=b+2$ : end;  $s:=a+b$

Сколько раз будет повторен цикл и какими будут значения переменных *a*, *b*, *s* после исполнения этой последовательности операторов?

2. Требовалось написать программу вычисления факториала числа *n* (факториал числа *n* есть произведение всех целых чисел от 1 до  $n$ ).

Программист торопился и написал программу неправильно. Ниже приведён фрагмент его программы, в котором содержится пять ошибок:

 $k := 1$ ;  $f = 0$ ; while k < n do  $f:=f^*k$ ;

 $k:=k+1$ 

Найдите ошибки. Допишите необходимые операторы.

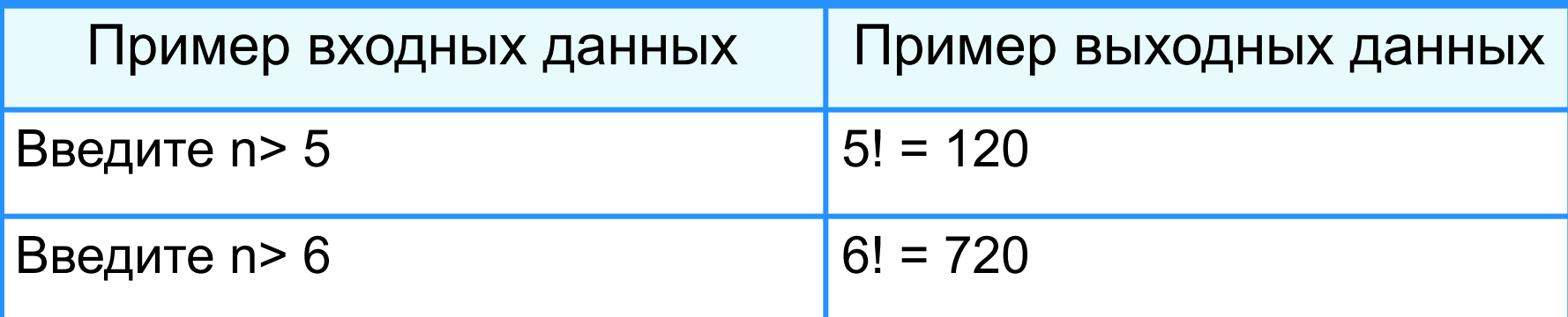

- 3. Дана последовательность операторов:
	- $a:=1$ ;
	- $b:=1$ ;

#### repeat

- $a:=a+1$ ;
- $b:=b^*2;$

until  $b > 8$ ;

 $s:=a+b$ 

Сколько раз будет повторён цикл и какими будут значения переменных *a, b, s* после исполнения этой последовательности операторов?

**4.** Напишите программу, в которой осуществляется ввод целых чисел (ввод осуществляется до тех пор, пока не будет введён ноль) и подсчёт суммы и среднего арифметического введённых положительных чисел. Используйте оператор **repeat**.

**5.** Напишите программу, в которой осуществляется ввод целых чисел (ввод осуществляется до тех пор, пока не будет введён ноль) и определение максимального (наибольшего) из введённых чисел.

Используйте оператор repeat.

**6.** Напишите программу вычисления наибольшего общего делителя двух целых чисел:

а) используйте оператор **repeat**;

б) используйте оператор **while**.

- 7. Сколько раз будет выполнен цикл?
- a) for i:=0 to 15 do s:=s+1;
- 6) for i:=10 to 15 do s:=s+1;
- $\alpha$ ) for i:=-1 to 1 do s:=s+1;
- $\Gamma$ ) for i:=10 to 10 do s:=s+1;

д)  $k:=5$ ;

for i:= $k-1$  to  $k+1$  do  $s:=s+1$ ;

**8.** Напишите программу, которая 10 раз выводит на экран ваши имя и фамилию.

9. Напишите программу, выводящую на экран изображение шахматной доски, где чёрные клетки изображаются звёздочками, а белые - пробелами. Рекомендуемый вид экрана после выполнения программы представлен ниже:

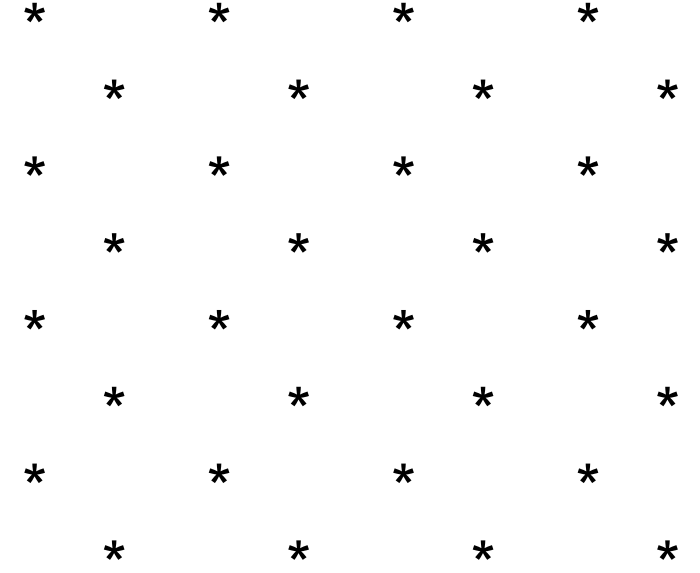

**10.** Напишите программу, которая вычисляет сумму:

- а) первых *n* натуральных чисел;
- б) квадратов первых *n* натуральных чисел;
- в) всех чётных чисел в диапазоне от 1 до *n*;
- г) всех двузначных чисел.

**11.** Напишите программу, которая генерирует 10 случайных чисел в диапазоне от 1 до 20, выводит эти числа на экран и вычисляет их среднее арифметическое.

**12.** Напишите программу, которая выводит на экран таблицу степеней двойки (от нулевой до десятой).

Рекомендуемый вид экрана после выполнения программы представлен ниже:

Таблица степеней двойки:

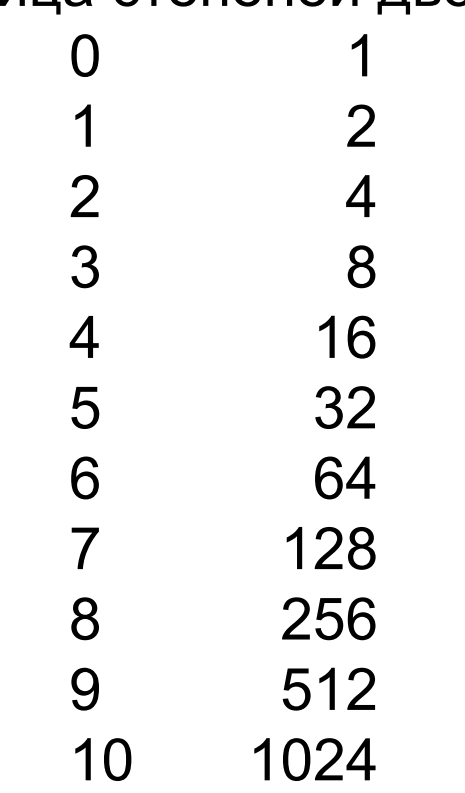

**13.** Напишите программу, которая выводит на экран таблицу умножения на *n* (*n -* целое число в диапазоне от 2 до 10, вводимое с клавиатуры).

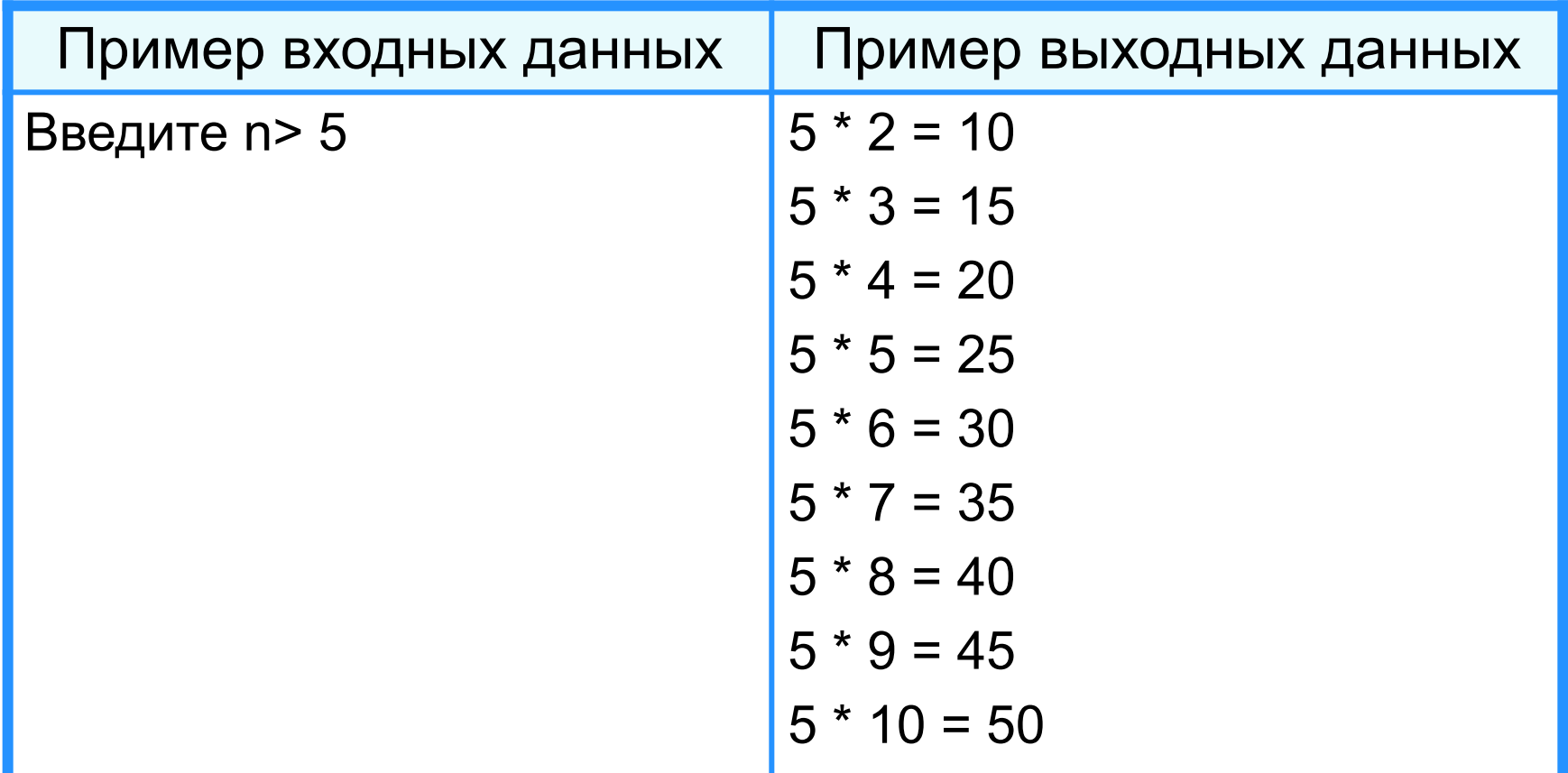

**14.** Какой из трёх рассмотренных операторов цикла является, по вашему мнению, основным, т. е. таким, что им можно заменить два других? Обоснуйте свою точку зрения.

# **Опорный конспект**

В языке Паскаль имеются три вида операторов цикла:

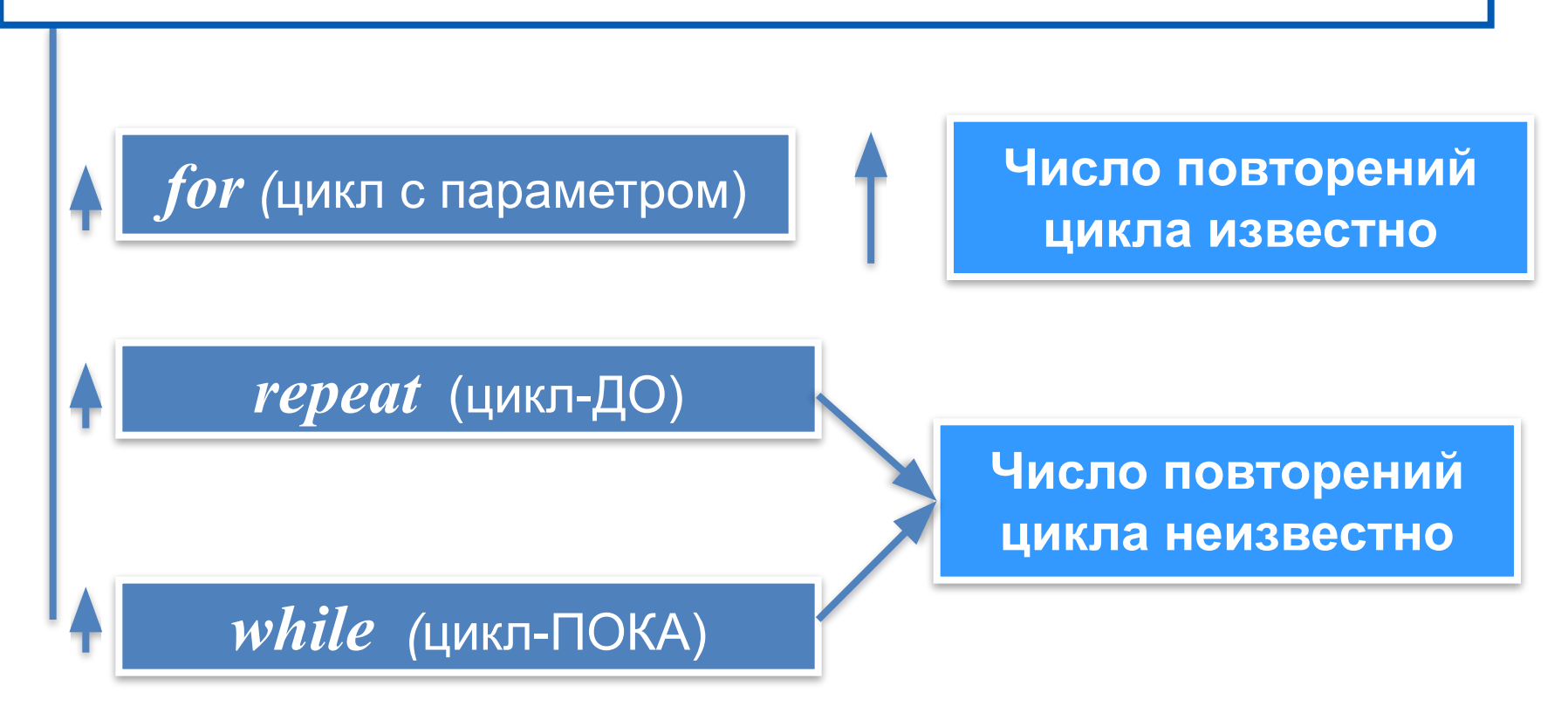